Министерство культуры, национальной политики и архивного дела Республики Мордовия ГБПОУ РМ «Саранское художественное училище имени Ф. В. Сычкова».

# РАБОЧАЯ ПРОГРАММА УЧЕБНОЙ ДИСЦИПЛИНЫ

## **ОД.02.06. ИНФОРМАЦИОННЫЕ ТЕХНОЛОГИИ В ПРФЕССИОНАЛЬНОЙ ДЕЯТЕЛЬНОСТИ**

программы подготовки специалистов среднего звена по специальности **54.02.02 ДПИ (по видам)**

> Саранск 2019

Рабочая программа учебной дисциплины разработана на основе Федерального государственного образовательного стандарта среднего профессионального образования (далее – ФГОС СПО) для специальности: 54.02.02 ДПИ (по видам).

Организация-разработчик: ГБПОУ РМ «Саранское художественное училище имени. Ф.В. Сычкова»

Разработчики: Митрофанов А. П, член МОА «Союз дизайнеров», преподаватель высшей квалификационной категории

Рекомендована педагогическим советом ГБПОУ «Саранское художественное училище имени Ф.В. Сычкова» (протокол № 6 от 31.08.2019)

## **СОДЕРЖАНИЕ**

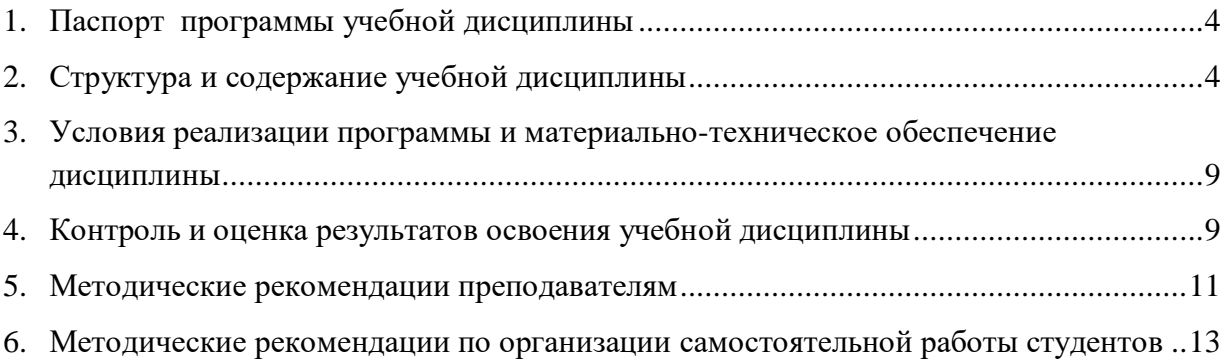

### **1. ПАСПОРТ ПРОГРАММЫ УЧЕБНОЙ ДИСЦИПЛИНЫ «ИНФОРМАЦИОННЫЕ ТЕХНОЛОГИИ В ПРФЕССИОНАЛЬНОЙ ДЕЯТЕЛЬНОСТИ»**

**»**

## <span id="page-3-0"></span>**1.1. Область применения программы**

Программа учебной дисциплины является частью программы подготовки специалистов среднего звена соответствии с ФГОС СПО по специальности 54.02.02 ДПИ (по видам).

#### **1.2. Место дисциплины в структуре ППССЗ:**

дисциплина является профильной учебной дисциплиной.

Дисциплина должна сформировать у студента **профессиональные компетенции**, соответствующие основным видам профессиональной деятельности: специальность 54.02.02 ДПИ(по видам).

ПК 1.8. Находить художественные специфические средства, новые образно-пластические решения для каждой творческой задачи.

ПК 2.2. Использовать знания в области психологии и педагогики, специальных и теоретических дисциплин в преподавательской деятельности.

ПК 2.7. Владеть культурой устной и письменной речи, профессиональной терминологией.

ПК 1.6. Использовать компьютерные технологии при реализации творческого замысла.

ПК 2.2. Использовать знания в области психологии и педагогики, специальных и теоретических дисциплин в преподавательской деятельности.

ПК 2.7. Владеть культурой устной и письменной речи, профессиональной терминологией.

#### **1.3. Цели и задачи дисциплины – требования к результатам освоения дисциплины:**

В результате освоения дисциплины «Информационные технологии» студент должен

*знать:*

З1: Состав функций и возможности использования информационных и телекоммуникационных технологий в профессиональной деятельности.

### *уметь:*

У1: Использовать программное обеспечение в профессиональной деятельности;

У2: Применять компьютеры и телекоммуникационные средства;

Обучающиеся должны обладать **общими компетенциями** (ОК), включающими в себя способность:

ОК 4. Осуществлять поиск, анализ и оценку информации, необходимой для постановки и решения профессиональных задач, профессионального и личностного развития.

ОК 5. Использовать информационно-коммуникационные технологии для совершенствования профессиональной деятельности.

ОК 9. Ориентироваться в условиях частой смены технологий в профессиональной деятельности.

ОК 12. Использовать умения и знания профильных дисциплин федерального компонента среднего (полного) общего образования в профессиональной деятельности.

#### **1.4. Рекомендуемое количество часов на освоение рабочей программы учебной дисциплины:**

 максимальной учебной нагрузки студента 93 ч., в том числе: обязательной аудиторной учебной нагрузки студента 62 ч.; самостоятельной работы студента 31 ч.

## **2. СТРУКТУРА И СОДЕРЖАНИЕ УЧЕБНОЙ ДИСЦИПЛИНЫ «ИНФОРМАЦИОННЫЕ ТЕХНОЛОГИИ»**

#### <span id="page-3-1"></span>**2.1. Объем учебной дисциплины и виды учебной работы**

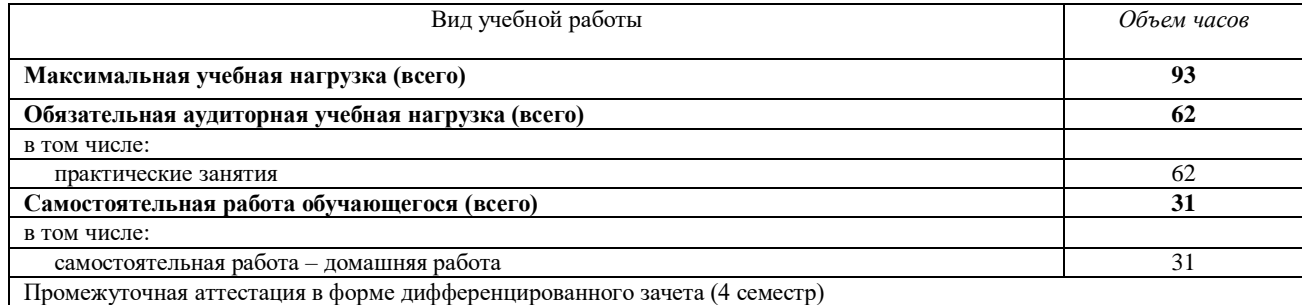

#### **2.2. Примерный тематический план и содержание учебной дисциплины «ИНФОРМАЦИОННЫЕ ТЕХНОЛОГИИ»**

Для характеристики уровня освоения учебного материала используются следующие обозначения:

1. – ознакомительный (узнавание ранее изученных объектов, свойств);

2. – репродуктивный (выполнение деятельности по образцу, инструкции или под руководством);

3. – продуктивный (планирование и самостоятельное выполнение деятельности, решение проблемных задач).

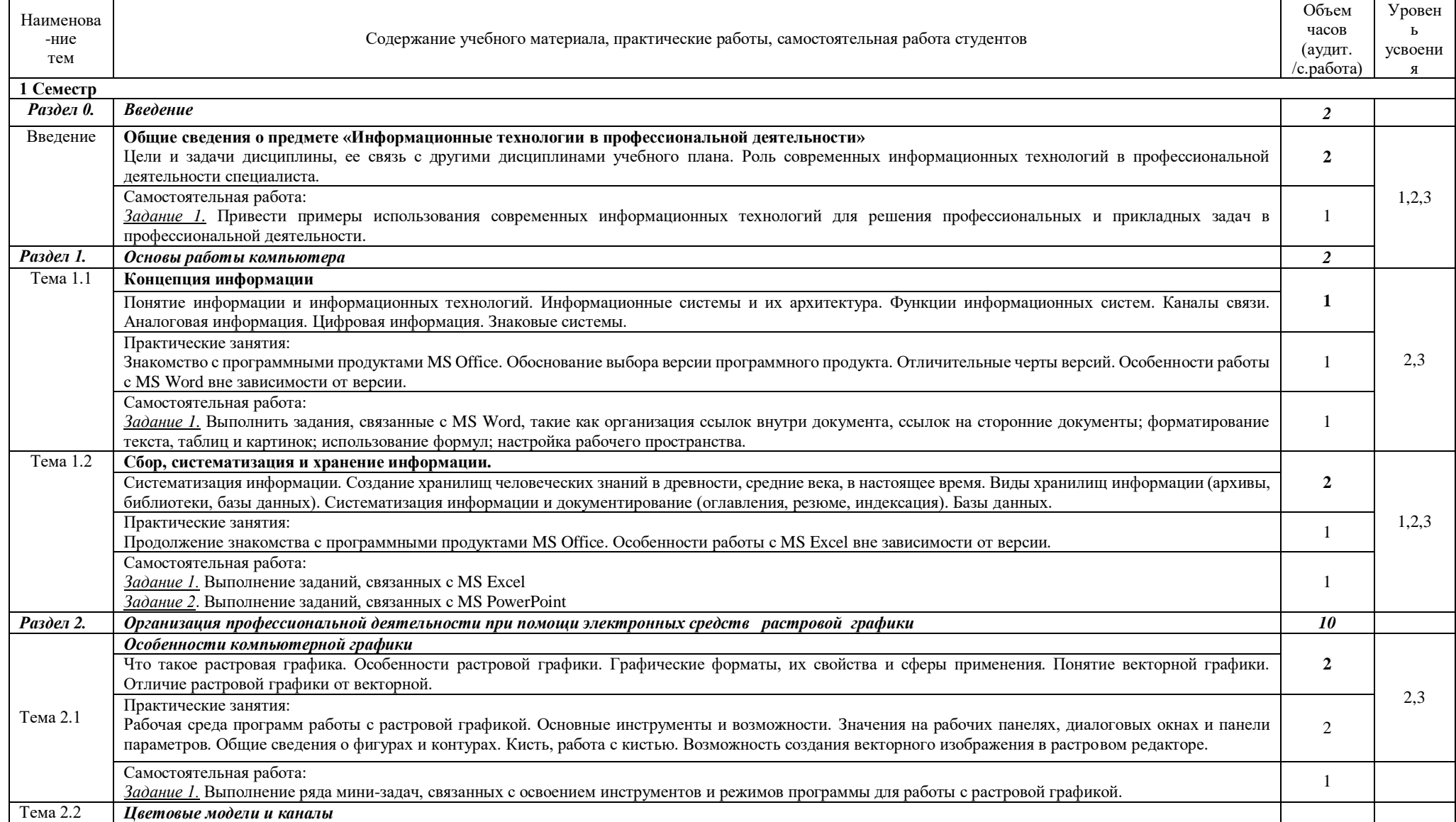

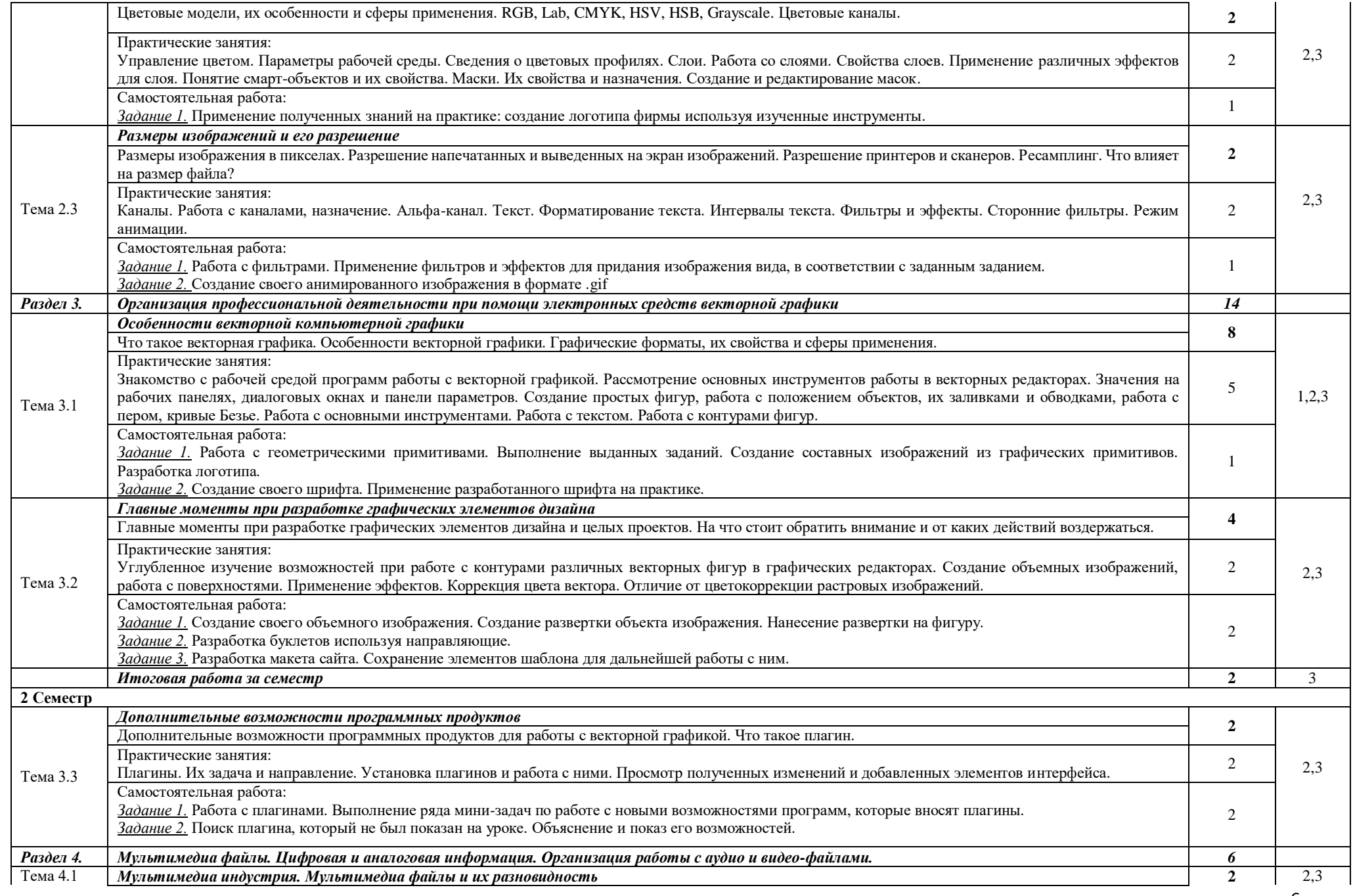

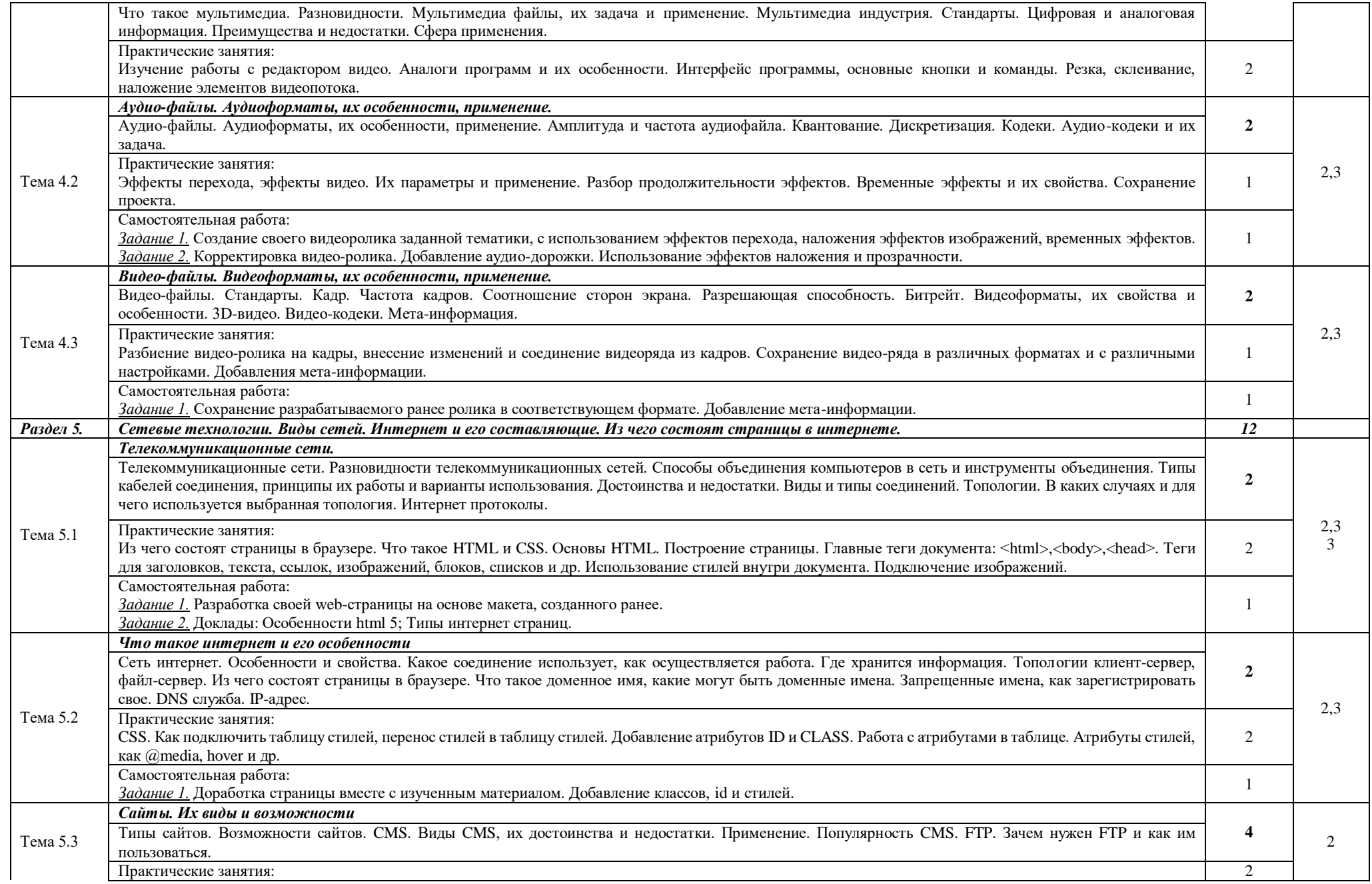

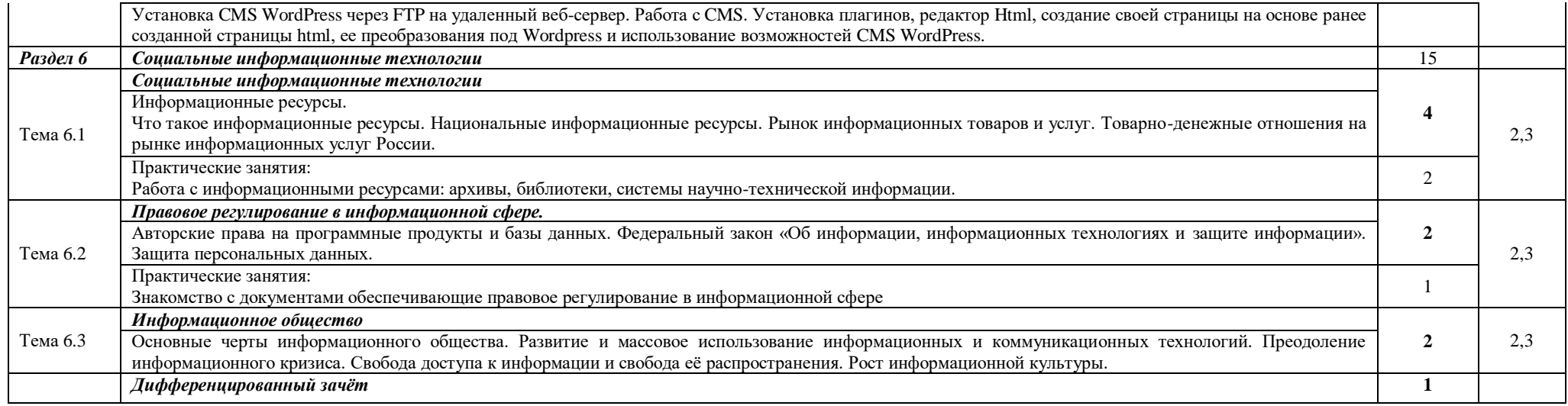

## <span id="page-8-0"></span>**3. УСЛОВИЯ РЕАЛИЗАЦИИ ПРОГРАММЫ И МАТЕРИАЛЬНО-ТЕХНИЧЕСКОЕ ОБЕСПЕЧЕНИЕ ДИСЦИПЛИНЫ «ИНФОРМАЦИОННЫЕ ТЕХНОЛОГИИ В ПРОФЕССИОНАЛЬНОЙ ДЕЯТЕЛЬНОСТИ»**

## **3.1. Требования к минимальному материально-техническому обеспечению**

Реализация дисциплины предполагает наличие компьютерного класса, оснащенного современными компьютерами, объединенными в локальную сеть с возможностью выхода в интернет.

Для проведения дисциплины имеется:

компьютерный класс, оснащенный современными компьютерами, объединенными в локальную сеть;

имеется доступ к сети Интернет с каждого рабочего места студента;

имеется необходимое лицензионное программное обеспечение;

разработаны практические задания, включающие в себя набор пошаговых инструкций, учебных задач,

демонстрационный материал и тестовые задания, оформленные в виде информационной системы, включающие в себя теоретическую часть.

#### **3.2. Информационное обеспечение обучения**

#### **Основная литература:**

[Ефимова И. Ю.,](http://www.knigafund.ru/authors/48974) [Варфоломеева Т. Ю.Методика и технологии преподавания информатики в учебных заведениях](http://www.knigafund.ru/authors/61200)  [профессионального образования: учебно-методическое пособие](http://www.knigafund.ru/books/240020) Издательство «Флинта», 2014 // ЭБС «Книгафонд» [Ковган Н. М.Компьютерные сети: учебное пособие,](http://www.knigafund.ru/authors/51145) 2014 // ЭБС «Книгафонд»

Михеева Е. В. Практикум по информационным технологиям в профессиональной деятельности: учебное пособие [Электронный ресурс] / М.:Проспект,2015.

[Шандриков А. С.Информационные технологии: учебное пособие,](http://www.knigafund.ru/authors/51115) 2015 // ЭБС «Книгафонд»

#### **Дополнительная литература:**

Божко А. Н. Обработка растровых изображений в Adobe Photoshop. – М.: ИНТУИТ, 2016. – 320с.

Божко А.Н. Ретушь и коррекция изображений в Adobe Photoshop. – М.: ИНТУИТ, 2016. – 427с.

Галатенко В.А. Основы информационной безопасности. – М.: ИНТУИТ, 2006. – 208с.

Гасанов Э.В., Гасанова С.Э. Практикум по компьютерной графике, Ч. 2. Adobe Photoshop. – М.: Издательство Книгодел, 2013. – 152с.

Исакова А.И., Исаков М.Н. Информационные технологии. – учебное пособие. – Томск: Эль Контент, 2012. –  $174c$ 

Лихачева Г.Н., Гаспариан М.С. Информационные системы и технологии. – учебно-методический комплекс. – М.: Евразийский открытый институт, 2011. – 370с.

Молочков В.П. Adobe Photoshop CS6. – М.: ИНТУИТ, 2016. – 339с.

Персианов В.В., Логвинова Е.И. Информационные системы. – учебно-методическое пособие. – М., Берлин: Директ-Медиа, 2016. – 191с.

Платонова Н.С. Создание информационного листка (буклета) в Adobe Photoshop и Adobe Illustrator. – М.: ИНТУИТ, 2009. – 152с.

Радомский В.М. Информационные системы и технологии в изобретательской деятельности и рекламе: учебное пособие. – Самара: СГАСУ, 2012 – 148с.

Рознатовская А.Г. Создание компьютерного видеоролика в Adobe Premiere Pro CS 2. – М.: ИНТУИТ, 2009. – 80с. Трошина Г.В. Трехмерное моделирование и анимация. – учебное пособие. – Новосибирск: НГТУ, 2010. – 99с. Филиппов С.А. Основы современного веб-программирования. – учебное пособие. – М.: МИФИ, 2011. – 160с.

#### **Интернет-ресурсы:**

1. Уроки фотошопа [Режим доступа] - <http://www.rosphoto.com/photoshop/>

2. Уроки Photoshop [Режим доступа] - <https://photoshop-master.ru/>

3. Видеоуроки (Adobe Photoshop, Illustrator, CorelDraw и др.) [Режим доступа] <http://www.teachvideo.ru/catalog/30>

4. Уроки фотошопа для начинающих [Режим доступа] - <http://www.site-do.ru/photoshop/photoshop.php>

5. Изучи Adobe Illustrator за 30 дней! [Режим доступа] - [http://anna-volkova.blogspot.com/2009/09/adobe](http://anna-volkova.blogspot.com/2009/09/adobe-illustrator-30.html)[illustrator-30.html](http://anna-volkova.blogspot.com/2009/09/adobe-illustrator-30.html)

6. Уроки Adobe Illustrator [Режим доступа] - <http://anna-volkova.blogspot.com/p/tuts.html>

- 7. Уроки CorelDraw [Режим доступа] http://corel.demiart.ru/
- 8. Интерактивные онлайн-курсы по html, html5 и css [Режим доступа] http://www.htmlacademy.ru
- 9. Html для чайников [Режим доступа] <http://www.site-do.ru/html/>
- 10. Css для чайников [Режим доступа] http://www.site-do.ru/css/
- 11. Уроки WordPress [Режим доступа] <https://wpcafe.org/uroki-wordpress/>

12. Основы видеомонтажа в Adobe premiere pro [Режим доступа] - <http://videosmile.ru/lessons/premiere-pro>

13. Уроки 3Ds max [Режим доступа] - [http://3deasy.ru/3dmax\\_uroki.php](http://3deasy.ru/3dmax_uroki.php)

#### **4. КОНТРОЛЬ И ОЦЕНКА РЕЗУЛЬТАТОВ ОСВОЕНИЯ УЧЕБНОЙ ДИСЦИПЛИНЫ**

<span id="page-8-1"></span>В качестве средств текущего контроля знаний используются устные и письменные опросы, подготовка докладов, выполнение тестов, выполнение практических заданий и самостоятельной работы, работа на семинаре, итоговые контрольные работы.

Формами промежуточной аттестации являются: дифференцированный зачёт (4 семестр) (который проводится в форме ответа на билеты по темам учебной дисциплины).

Формы и методы контроля и оценки результатов обучения должны позволять проверять у обучающихся на усвоение профессиональных компетенций, сформированных в ходе учебного процесса.

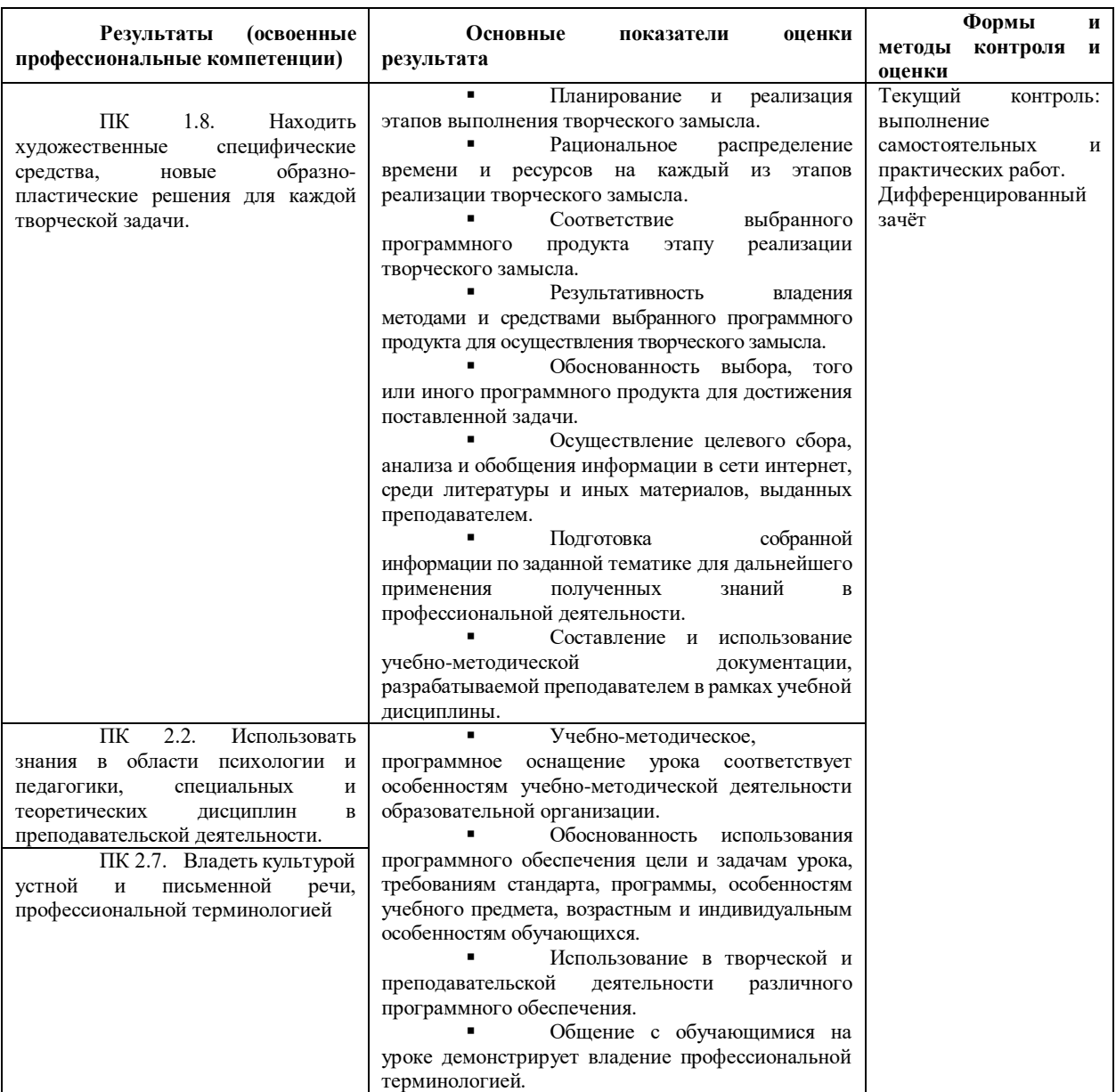

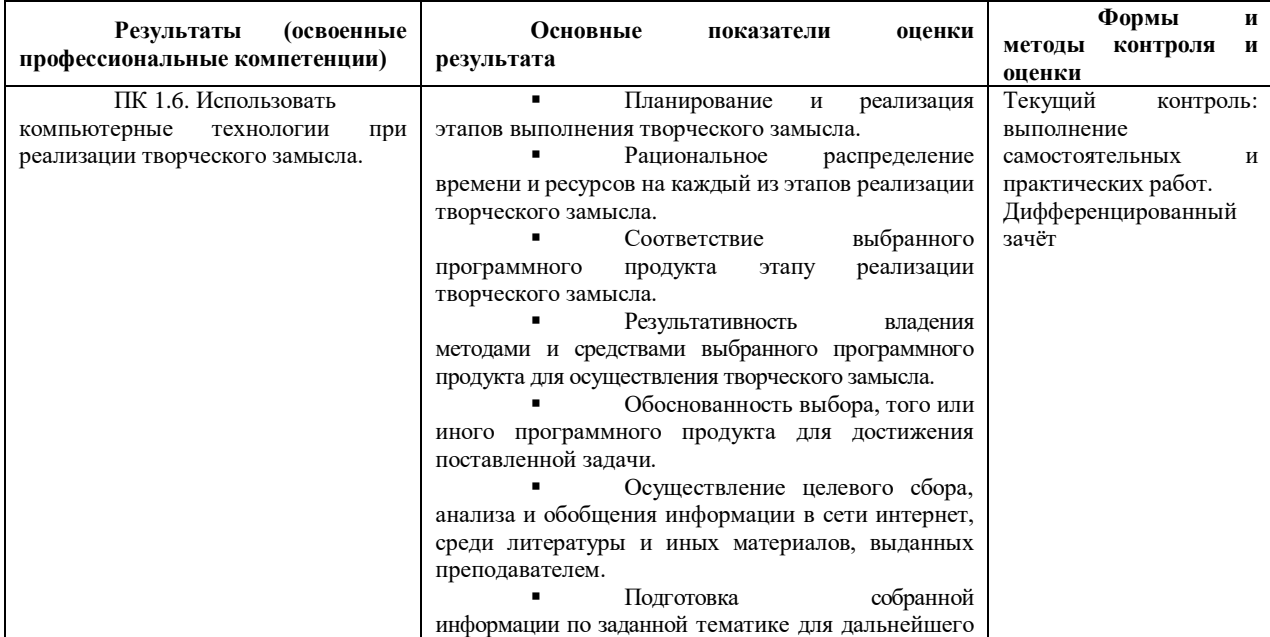

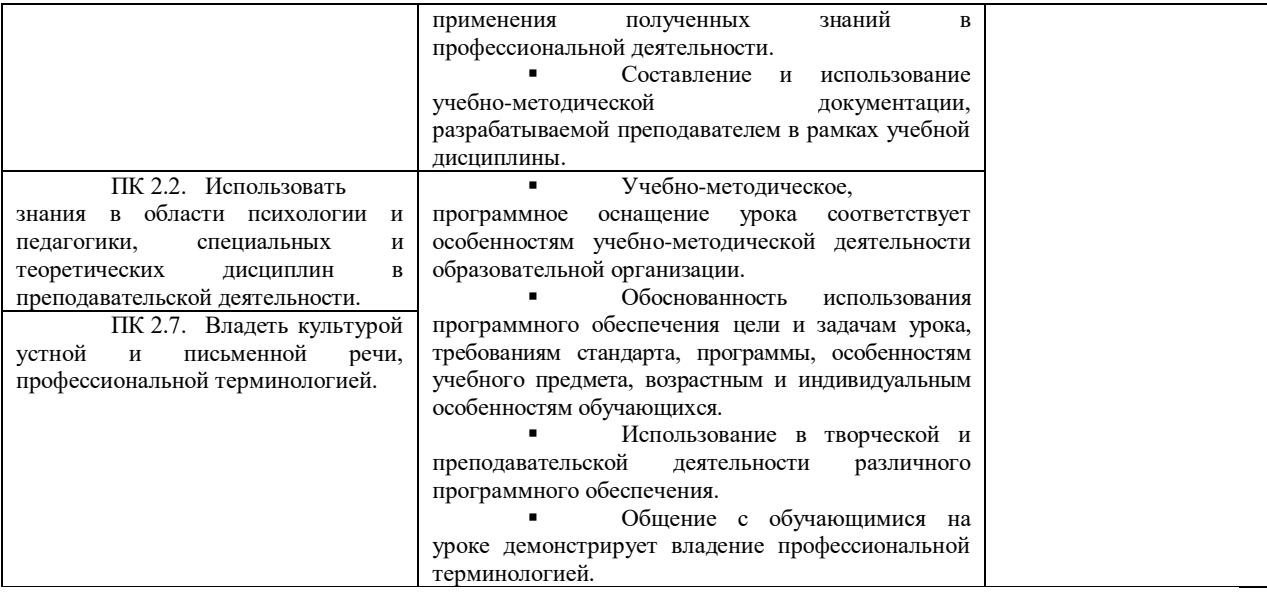

Формы и методы контроля и оценки результатов обучения должны позволять проверять у обучающихся не только сформированность профессиональных компетенций, но и развитие общих компетенций и обеспечивающих их умений.

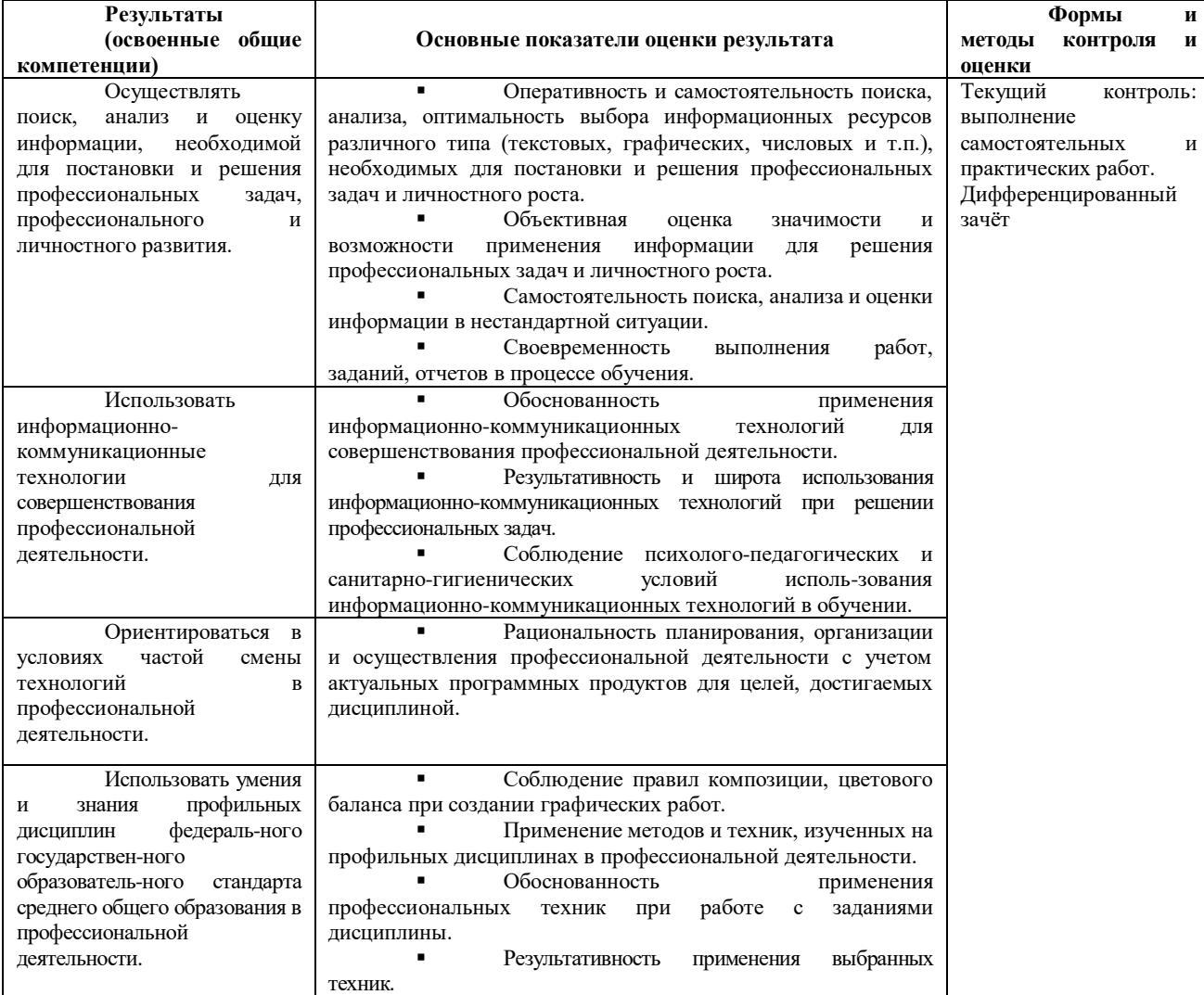

## **5. МЕТОДИЧЕСКИЕ РЕКОМЕНДАЦИИ ПРЕПОДАВАТЕЛЯМ**

<span id="page-10-0"></span>Задачей дисциплины «Информационные технологии» является формирование у студента соответствующих компетенций и развитие у учащихся творческого мышления, приобретение навыков в решении задач посредством компьютерной графики, что позволяет расширить диапазон средств, инструментов и технологий исполнительского

мастерства будущих специалистов.

Программа обучения способствует практическому освоению разнообразных технических средств и приёмов, что помогает раскрывать задачу на современном художественном уровне, показывает высокую профессиональную подготовку и дает перспективы в дальнейшем профессиональном росте. Данная программа повышает творческий потенциал обучаемых при помощи осваиваемых компьютерных технологий, побуждения их к творческим разработкам и экспериментированию.

Рекомендуемые образовательные технологии: лекции, практические занятия, самостоятельная работа студентов.

В преподавании информационных технологий существуют темы, изучение которых должно обязательно начинаться с теоретической подготовки. Чтобы повысить результативность изучения теоретического материала, применяются следующие приемы:

1. Лекция сопровождается компьютерной презентацией.

2. Применяются методики «мозгового штурма», «проблемные лекции», разбор практических ситуаций, мастер-класс.

3. Используются краткие сообщения студентов по новейшим разработкам (по материалам, найденным в интернете).

Основной и самой результативной формой обучения являются практические занятия. Для преподавания дисциплины «Информационные технологии» создан целостный учебно-методический комплекс, именуемый информационная система, обеспечивающий предоставление информации как теоретической, так и практической части, а включая контроль знаний, реализуемый в виде тестовых заданий.

Разработанные практические работы включают в себя обучающие тексты, набор пошаговых инструкций, учебных задач и заданий, демонстрационный материал и тестовые задания, размещенные на магнитных носителях с программным обеспечением. Каждая практическая работа, помимо обязательных контрольных заданий, имеет задания исследовательского уровня, решая которые студентам приходится использовать полученные знания в нестандартной ситуации.

Преподаватель должен оказывать всевозможную помощь студентам в ходе практических работ. Преподавателю необходимо заинтересовывать студентов в предмете, для выполнения ими самостоятельных творческих работ. Возможно поощрение учащихся, добросовестно, качественно и вовремя выполняющих все свои работы, в т.ч. сообщения. Допускается учитывать эти результаты в пользу студентов при приеме зачета, при возникновении спорной ситуации.

Следует помнить, что самостоятельная работа студентов в самых разных ее формах является обязательной частью основной образовательной программы, выполняемой студентом вне аудиторных занятий в соответствии с заданиями преподавателя. Поэтому контроль, за ходом ее выполнения студентами также важен, как и работа на лекциях и семинарах. Такой подход к организации проведения практикума стимулирует и организует самостоятельную работу студента. В рамках самостоятельной работы студентов, достигаются не только учебные, но и развивающие цели, дает в итоге прочное и качественное овладение всей суммой знаний по курсу в соответствии с требованиями ФГОС.

Роль преподавателя смещается от транслятора учебной информации к консультанту и организатору учебной деятельности студента при формировании различных компетенций.

При организации и проведении дифференцированного зачета следует заранее ознакомить студентов со списком примерных вопросов, чтобы они имели время подготовиться и получить консультации у преподавателя, ориентируясь на эти вопросы.

При аттестации студента следует учитывать, прежде всего, глубину, чёткость и ясность его ответа на вопрос, степень и глубину понимания им процессов и методов, которые надо было осветить. Следует учитывать и организацию речи студента. Помимо ответа, на оценку может повлиять работа, проделанную студентом по курсу, в целом: написание сообщений, своевременность выполнения самостоятельной работы, качество выполнения этих работ, усвоение теоретической и практической частей, посещаемость занятий и активность студента на них.

#### **Критерии оценки**

Результаты обучения оцениваются по пятибалльной системе. При оценке учитывается объём, прочность и осознанность знаний.

#### **Ответ на «5»:**

- Студент ответил на вопрос билета полностью;
- Материал изложен в определённой логической последовательности;

 Студент ответил на несколько дополнительных вопросов, чем подтвердил понимание и усвоение изученного материала.

- Ответ самостоятельный;
- Допустимы 1-2 несущественные\* ошибки.

#### **Ответ на «4»:**

- Студент ответил на вопрос билета полностью;
- Материал изложен в определённой логической последовательности;
- Студент ответил не на все дополнительные вопросы.

 допустимы 2-3 несущественные\* ошибки, исправленные по требованию преподавателя, или некоторая неполнота ответа.

#### **Ответ на «3»:**

 Студент ответил на вопрос билета полностью, но при этом допущены 1-2 существенные\*\* ошибки; Либо ответ был дан не в полном объеме и содержал 1 существенную и несколько несущественных ошибок;

- ответ неполный, хотя и соответствует требуемой глубине, построен несвязно;
- допустима некоторая помощь преподавателя (наводящие вопросы).

#### **Ответ на «2»:**

 ответ обнаруживает незнание или непонимание большей или наиболее существенной части учебного материала;

 допущены существенные ошибки, которые не исправляются с помощью преподавателя, материал изложен несвязно.

\* Несущественные ошибки – это ошибки, при которых ответ может быть признан правильным, но недостаточно полным, а также ошибки типа описки, оговорки.

\*\*Существенные ошибки – это ошибки по существу заданного вопроса.

## **6. МЕТОДИЧЕСКИЕ РЕКОМЕНДАЦИИ ПО ОРГАНИЗАЦИИ САМОСТОЯТЕЛЬНОЙ РАБОТЫ СТУДЕНТОВ**

<span id="page-12-0"></span>**Работа на лекции.** На лекциях студенты получают самые необходимые данные, во многом дополняющие учебники (иногда даже их заменяющие) с последними достижениями науки. Умение сосредоточенно слушать лекции, активно, творчески воспринимать излагаемые сведения является непременным условием их глубокого и прочного усвоения, а также развития умственных способностей.

Внимательное слушание и конспектирование лекций предполагает интенсивную умственную деятельность студента. Слушая лекции, необходимо сосредоточится на том, что излагает преподаватель. Краткие записи лекций, конспектирование их помогает усвоить материал. Конспект является полезным тогда, когда записано самое существенное, основное. Это должно быть сделано самим студентом, но может применяться подсказка преподавателя о том, когда и что следует записать. Не надо стремиться записать дословно всю лекцию. Лекция не должна превращаться в «лекциюдиктовку». Конспект лучше подразделять на пункты, параграфы, соблюдая красную строку. Принципиальные места, определения следует выделять цветным маркером (ручкой) или подчеркивать. Целесообразно использовать сокращения слов. Работая над конспектом лекций, всегда используйте не только учебник, но и ту литературу, которую дополнительно рекомендовал лектор.

Наряду с теоретическими занятиями программой предусмотрена самостоятельная работа студентов. Она может осуществляться индивидуально или группами студентов в зависимости от цели, объёма, конкретной тематики самостоятельной работы, уровня сложности, уровня умений студентов.

Виды заданий для внеаудиторной самостоятельной работы студентов:

- для овладения знаниями: чтение текста (учебника, дополнительной литературы); составление плана текста; конспектирование текста; выписки из текста;

- для закрепления и систематизации знаний: подготовка сообщений к выступлению на семинаре, составление плана их ответа; подготовка таблиц для систематизации учебного материала; подготовка сообщений к выступлению на семинаре.

Контроль результатов самостоятельной работы студентов может проходить в письменной, устной или смешанной форме на занятии.

Критериями оценки результатов внеаудиторной самостоятельной работы студента являются: уровень освоения студентом учебного материала; умения студента использовать теоретические знания при выполнении практических задач; обоснованность и четкость изложения ответа.

В течение семестра используется такая форма контроля знаний, как «тестирование», рассчитанное на время от 15 до 30 минут. Его задача определить, в полной ли мере студент разобрался в пройденном теоретическом материале.

Выполнение внеаудиторной самостоятельной работы студентами направлено на закрепление знаний, пройденных на практических и лекционных занятиях, а так же изучение дополнительных материалов.

При подготовке **сообщения** студенту важно помнить, что оно рассчитано на 5–10 минут, и здесь важна информативность, насыщенность интересными фактами. Причем изложение текста должно идти понятным языком, для человека, малознакомого или незнакомого с темой сообщения. Например, если в тексте встречается малоизвестное понятие, желательно объяснить, что оно значит и, возможно, привести пример.

Студенту следует тщательно подойти к подбору источников и литературы и их актуальности. Именно правильно подобранная литература – это одно из важных условий успешного выполнения самостоятельной работы любого вида и уровня.

Студент должен умело и грамотно распределить время и сроки выполнения своей будущей работы, составить план работы и по возможности придерживаться его. Это дисциплинирует, помогает эффективно распределить время и в целом позитивно отражается на качестве выполняемой работы.

#### **Примерные темы сообщений для подготовки к лекционным занятиям:**

1. Какие изменения претерпел MS Office Word 2016 c 2003 года?

2. Что такое фирменный стиль? Из каких компонентов он состоит? Примеры и особенности создания фирменного стиля. - Работа в форме презентации.

3. Дополнительные программные компоненты (плагины), не изученные на уроке. Провести демонстрацию плагина, если это возможно.

- 4. Рассмотреть какие бывают виды браузеров. Какой лучше всего подойдет для HTML 5.
- 5. Что такое HTML 5 и в чем отличие от обычного HTML.

### **Перечень примерных вопросов к дифференцированному зачету**

**Вопрос 1.** Из чего состоит компьютер? Что находится внутри системного блока? Перечислить наиболее важные комплектующие и их предназначение.

**Вопрос 2.** Что такое векторная графика? Плюсы и минусы. Примеры соответствующих графических форматов.

**Вопрос 3.** Что такое растровая графика? Плюсы и минусы. Примеры соответствующих графических форматов.

**Вопрос 4.** Цветовые модели и их особенности. (RGB, CMYK, Lab, HSB)<br>**Вопрос 5.** Что такое информационные технологии. Этапы развития инфо **Вопрос 5.** Что такое информационные технологии. Этапы развития информационных технологий. Что такое информация и ее виды.

**Вопрос 6.** Что такое компьютерная сеть? Кто такой клиент и сервер? Технология "Клиент-сервер". Локальные, глобальные и региональные компьютерные сети.

**Вопрос 7**. Что такое интернет? Что такое сетевой протокол и сетевой адрес? Примеры. Что есть домен, поддомен, DNS. Как связаны домены и DNS?<br>**Вопрос 8.** Компьютерный

**Вопрос 8.** Компьютерный вирус. Виды компьютерных вирусов. Меры противодействия вирусам.

**Вопрос 9.** Гипертекстовые документы. Что такое HTML? Основные теги HTML. Что такое CSS? Как задать заголовок HTML-документу, как подключить стили? HTML5 и его отличие от HTML.<br>Вопрос 10. Символ. Зарезервированный символ. Символьная информац

**Вопрос 10.** Символ. Зарезервированный символ. Символьная информация. Сообщение. Что такое регистр? Какой он может быть?

**Вопрос 11.** Что такое мультимедиатехнологии? Где они применяются? Приведите примеры. Характеристики мультимедиафайлов.

**Вопрос 12.** Что такое 3D-модель? Какие программы используются для моделирования? Что такое текстурирование, рендер.